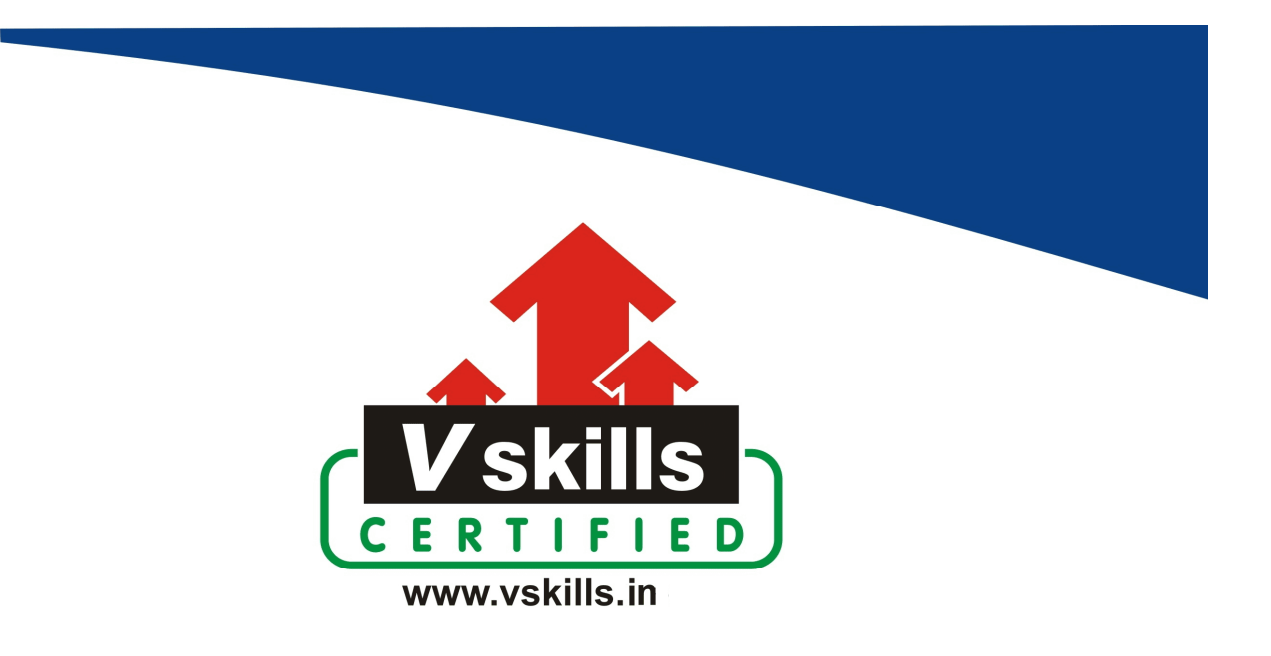

# Certified E-Governance Professional VS-1074

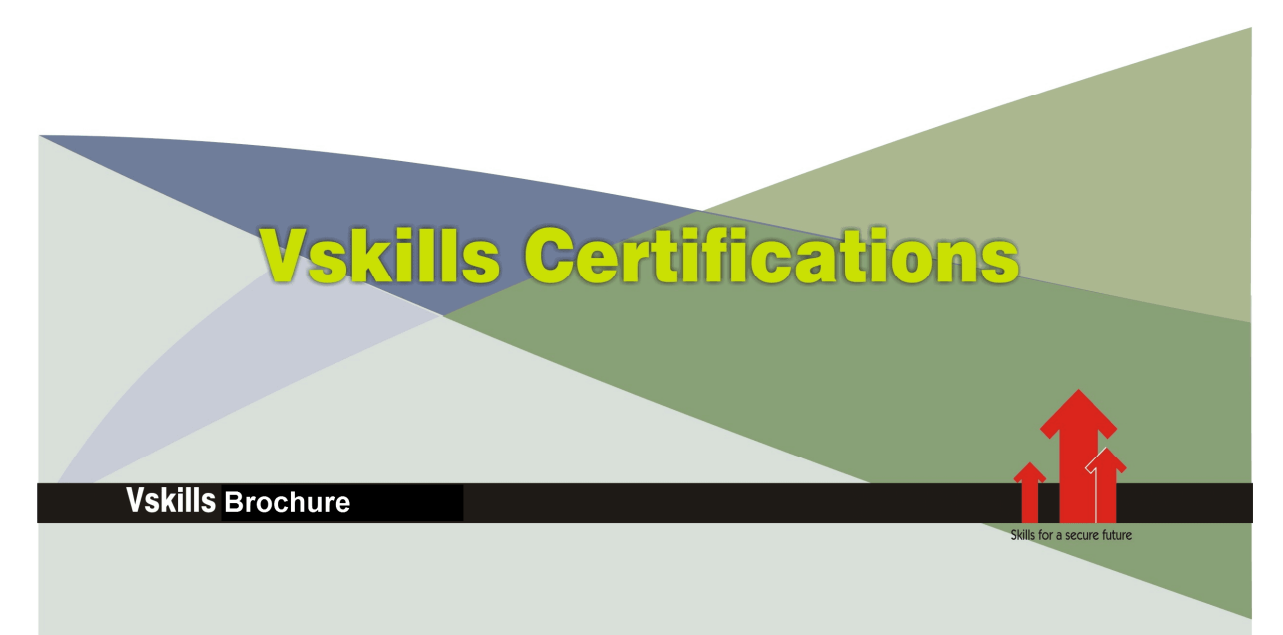

# Certified E-Governance Professional

## Certification Code VS-1074

Vskills certification for E-Governance Professional assesses the candidate's conceptual knowledge and implementation of E-Governance and office automation tools. The certification tests the candidates on various areas in terminologies, conceptual framework and implementation of E-governance and office automation tools like MS-Word, Ms-Excel and Internet.

### Why should one take this certification?

The Course is intended for professionals and graduates wanting to excel in their chosen areas. It is also well suited for those who are already working and would like to take certification for further career progression.

Earning Vskills E-Governance Professional Certification can help candidate differentiate in today's competitive job market for e-governance related job openings in private or public sector and broaden their employment opportunities by displaying their advanced skills.

### Who will benefit from taking this certification?

Job seekers looking to find employment in IT and project management department of various public and private sector companies, students generally wanting to improve their skill set and make their CV stronger and existing employees looking for a better role can prove their employers the value of their skills through this certification.

## **Test Details**

- Duration: 60 minutes
- No. of questions:  $50$
- **Maximum marks:** 50, Passing marks:  $25(50\%)$

There is no negative marking in this module.

### Fee Structure

Rs. 3,999/- (Excludes taxes)\*

\*Fees may change without prior notice, please refer http://www.vskills.in for updated fees

### Companies that hire Vskills Certified E-Governance Professional

E-Governance professionals are in great demand. Companies specializing in planning and implementation of E-governance project are constantly hiring knowledgeable professionals. Various public and private companies also need E-Governance professional for project management, planning and implementing e-governance projects.

## **Table of Contents**

#### 1. Concepts and Evolution

- 1.1 E-Government and need of e-governance
- 1.2 Role of ICT
- 1.3 Basic Concepts
- 1.4 Evolution
- 1.5 Emerging Trends

#### 2. E-governance Models

- 2.1 E-Government Model Types
- 2.2 Government to Citizen (G2C)
- 2.3 Government to Business (G2B)
- 2.4 Government to Government (G2G)
- 2.5 Government to Employee (G2E)
- 2.6 E-Governance Benefits
- 2.7 E-Government Maturity Model
- 2.8 Mobile government

#### 3. Government-to-Citizens (G2C)

- 3.1 Need for G2C
- 3.2 Citizen services
- 3.3 E-Bill
- 3.4 E-Tax
- 3.5 E-Transport
- 3.6 E-Registration
- 3.7 E-citizen
- 3.8 E-administration
- 3.9 G2C Projects
- 3.10 UIDAI

#### 4. Government-to-Business (G2B)

- 4.1 G2B projects 4.2 E-procurement
- 4.3 E-Tender & Web
- 4.4 E-Auction

#### 5. Government-to-Government (G2G)

- 5.1 G2G Types 5.2 G2G projects
- 5.3 E-Police
- 5.4 E-Court
- 5.5 E-Secretariat
- 5.6 State Wide Networks

www.vskills.in

### 6. Government-to-Employees  $(G2E)$

- 6.1 G2E Projects
- 6.2 E-pension
- 6.3 E-Medicine
- 6.4 E-Education

#### 7. Vision and Strategy

- 7.1 e- Governance Strategy
- 7.2 Strategic Vision
- 7.3 e-Governance Objectives
- 7.4 Business models
- 7.5 Outsourcing
- 7.6 Facilities Management outsourcing
- 7.7 Role of Private Sector and NGOs
- 7.8 e-Readiness Index

### 8. Issues and Challenges

- 8.1 Challenges
- 8.2 Issues
- 8.3 Stakeholders' participation
- 8.4 Digital Divide
- 8.5 Intergovernmental Relationships
- 8.6 Political Leadership
- 8.7 Data Interoperability and Standards
- 8.8 Business Continuity
- 8.9 Data Quality
- 8.10 COTS and ERP Packages
- 8.11 Security Policy and ISMS

### 9. Implementation

- 9.1 Implementation Elements
- 9.2 Implementation Models
- 9.3 Implementation strategies
- 9.4 Service Prioritization
- 9.5 Service Delivery Centers
- 9.6 Web-portals
- 9.7 Mobile implementation
- 9.8 Social networks
- 9.9 Software and Hardware Requirements
- 9.10 Data warehousing, Data mining and BI
- 9.11 Open source usage
- 9.12 E-Government Project Costing
- 9.13 E-Government Project Financing

#### 10. Managing E-Government

- 10.1 Management Models
- 10.2 Government Process Reengineering-GPR
- 10.3 Change management
- 10.4 Procurement and Contract Management
- 10.5 Purchase & Tender procedure
- 10.6 Capacity Building
- 10.7 Knowledge management

#### 11. Monitoring and Evaluation

- 11.1 Assessment Frameworks
- 11.2 e-Readiness Index

### 12. E-Government Project Life Cycle

- 12.1 Challenges
- 12.2 Key Factors
- 12.3 E-Government Project Life Cycle

### 13. Regulations and Compliance

13.1 Law and policies 13.2 IT Act 13.3 RTI Act 13.4 Information E-filing 13.5 Security and privacy

### 14. e-Govt Plan in India

14.1 National e-Governance Plan (NeGP) 14.2 State Data Centers 14.3 State Wide Network 14.4 Common Service Centre 14.5 Mission Mode Projects 14.6 Way forward

### 15. Government-To-Citizens (G2C) Case Studies

- 15.1 Childline 1098 15.2 E-Registrations of land records 15.3 Indian Railways Reservation System 15.4 Passport 15.5 Income Tax Department (ITD) 15.6 Bhoomi Project in Karnataka : Online Delivery of Land Records 15.7 Gyandoot (Madhya Pradesh)
- 15.8 Lokvani Project in Uttar Pradesh
- 15.9 Project FRIENDS in Kerala
- 15.10 e Seva (Andhra Pradesh)
- 15.11 Common Entrance Test (CET)

#### www.vskills.in

#### 16. Government-to-Business(G2B) Case Studies

- 16.1 e-Procurement Project in Andhra Pradesh
- 16.2 e-Procurement in Gujarat
- 16.3 Ministry of Corporate Affairs (MCA) 21
- 16.4 Excise / VAT

### 17. Government-to-Government (G2G) Case Studies

- 17.1 e-Taal NIC
- 17.2 IAPMIS
- 17.3 Khajane Project in Karnataka
- 17.4 SmartGov (Andhra Pradesh)
- 17.5 Transport
- 17.6 e-District
- 17.7 E Patravali- Uttar Pradesh
- 17.8 Sankhyikiya Patrika- Uttar Pradesh

### 18. Government-to-Employee (G2E) Case Studies

18.1 Treasury Net 18.2 E-PENSION in Himachal Pradesh

#### 19. Computers Basics

- 19.1 Introduction What is Computer? 19.2 Commonly Used Computer Terms
- 19.3 Units of a computer system
- 19.4 Representation of information
- 19.5 Basic Operations of a Computer Input, Process and Output
- 19.6 Input Devices
- 19.7 Output Devices
- 19.8 Storage Devices
- 19.9 Types of Software
- 19.10 Disk Organization Terms

### 20. Software

- 20.1 Using the Mouse
- 20.2 Windows XP Interface
- 20.3 Parts of a Window
- 20.4 File and Folder Management
- 20.5 Windows Explorer and Control Panel
- 20.6 Hardware & Software (install and troubleshoot)
- 20.7 Sharing information.

### 21. Word Processing

- 21.1 MS-Word Interface and editing document
- 21.2 Printing and Formatting

#### 22. Spreadsheet

- 22.1 MS-Excel Interface and Moving in a worksheet
- 22.2 Data entry and types (date, alphanumeric)
- 22.3 Formulae, Cell referencing (absolute & relative) and worksheet ranges
- 22.4 Printing & Formatting

#### 23. Presentation Software

- 23.1 MS-PowerPoint Interface and components
- 23.2 Slide animation

#### 24. Database

24.1 Basics (Database, Record, Primary Key, Field, data types) and MS Access Interface

#### 25. Networking and Internet

- 25.1 Networking Concepts
- 25.2 Network types
- 25.3 Internet
- 25.4 Email
- 25.5 Web Browser
- 25.6 Uploading and download files
- 25.7 E-mail
- 25.8 E-mail components (address, signature, attachments)
- 25.9 Managing e-mail account
- 25.10 Web based e-mail
- 25.11 Digital signature

#### 26. Hardware Troubleshooting

- 26.1 Hardware Components
- 26.2 Ports
- 26.3 Storage device Troubleshooting
- 26.4 Keyboard Troubleshooting
- 26.5 Keyboard Maintenance
- 26.6 Mouse Troubleshooting
- 26.7 Mouse Maintenance
- 26.8 Monitor Troubleshooting
- 26.9 Troubleshoot Monitor
- 26.10 Printer Troubleshooting
- 26.11 Printer Maintenance

## **Sample Questions**

- 1. An example for broadcasting model of e-governance is \_\_\_\_\_\_\_\_\_\_\_\_\_.
- A. Online cheque transfer
- B. Online judgments
- C. Online Cash transfer
- D. None of the above

#### 2. The NICNET project uses which type of access is used  $\blacksquare$

- A. Mobile
- B. Satellite
- C. Modem
- D. None of the above

#### 3. The shortcut used in MS-Word to copy selected text is \_\_\_\_\_\_\_\_\_\_\_\_\_.

- A. Control + V
- $B.$  Control +  $X$
- C. Control + C
- D. None of the above

#### 4. The shortcut used in MS-Excel to cut an highlighted cell is \_\_\_\_\_\_\_\_\_\_\_\_\_.

- A. Control  $+ X$
- $B.$  Control + V
- $C.$  Control +  $C$
- D. None of the above

#### 5. The computerization of land records by NIC is widely known as  $\frac{1}{\sqrt{2}}$

- A. Bhoomi
- B. Zameen
- C. CLRS (Computerized Land Records System)
- D. None of the above

**Answers: 1 (B), 2 (B), 3 (C), 4 (A), 5 (A)**

#### **Certifications**

# **Accounting, Banking and Finance**<br>
– Certified AML-KYC Compliance Officer<br>
– Certified Business Accountant<br>
– Certified Commercial Banker

- 
- 
- 
- Gertineo Commercial Banker<br>- Certified Foreign Exchange Professional<br>- Certified GAAP Accounting Standards Professional<br>- Certified Financial Risk Management Professional
- Certified Merger and Acquisition Analyst<br>- Certified Tally 9.0 Professional<br>- Certified Tally 9.0 Professional<br>- Certified Treasury Market Professional<br>- Certified Wealth Manager
- 
- 

#### > Big Data

- Certified Hadoop and Mapreduce Professional
- > Cloud Computing
	- Certified Cloud Computing Professional

**Design**<br>- Certified Interior Designer

#### $\blacktriangleright$  Digital Media

- Gertified Social Media Marketing Professional<br>- Certified Social Media Marketing Professional<br>- Certified Digital Marketing Master

#### > Foreign Trade

- Certified Export Import (Foreign Trade) Professional

#### > Health, Nutrition and Well Being Certified Fitness Instructo

> Hospitality Certified Restaurant Team Member (Hospitality)

#### > Human Resources

-<br>- Certified HR Compensation Manager<br>- Certified HR Stafffing Manager - Certified Human Resources Manage - Certified Performance Appraisal Manager

#### $\blacktriangleright$  Office Skills - Certified Data Entry Operator - Certified Office Administrator

- > Project Management<br>- Certified Project Management Professional
- **Real Estate**  $\blacktriangleright$ - Certified Real Estate Consultant

## Marketing<br>- Certified Marketing Manager

#### $\blacktriangleright$  Quality

- .<br>- Certified Six Sigma Green Belt Professional
- Certified Six Sigma Black Belt Professional<br>- Certified TQM Professional

#### Logistics & Supply Chain Management

- Certified International Logistics Professional<br>Certified Logistics & SCM Professional
- Certified Purchase Manager
- Certified Supply Chain Management Professional

- Legal<br>- Certified IPR & Legal Manager
	-
	- Certified Labour Law Analyst<br>- Certified Business Law Analyst<br>- Certified Corporate Law Analyst
	-

#### Information Technology

- -<br>- Certified ASP.NET Programmer<br>- Certified Basic Network Support Professional
- Certified Business Intelligence Professional
- 
- Certified Core Java Developer<br>- Certified E-commerce Professional<br>- Certified IT Support Professional
- 
- Certified PHP Professional<br>- Certified Selenium Professional
- Certified SEO Professional
- Certified Software Quality Assurance Professional

#### > Mobile Application Development

- Certified Android Apps Developer
- Certified iPhone Apps Developer

#### $\blacktriangleright$  Security

- Certified Ethical Hacking and Security Professional - Certified Network Security Professional

#### $\blacktriangleright$  Management

- Certified Corporate Goverance Professional<br>- Certified Corporate Goverance Professional<br>- Certified Corporate Social Responsibility Professional

#### $\blacktriangleright$  Life Skills

Certified Business Communication Specialist - Certified Public Relations Officer

#### $\blacktriangleright$  Media

-<br>- Certified Advertising Manager<br>- Certified Advertising Sales Professional

#### Sales, BPO

- Certified Sales Manager - Certified Telesales Executive

& many more job related certifications

Contact us at : **Vskills** 011-473 44 723 or info@vskills.in www.vskills.com